*Below are the available header styles. You'll find these styles in the styles pulldown menu when in Contributor Mode. Please use them when adding section headers within your pages. Please don't use them inside paragraphs themselves. Use the bold style for emphasis within a paragraph of text. Or you can use the pullquote style to give major emphasis to text within a paragraph (see Adding Pullquotes documentation).*

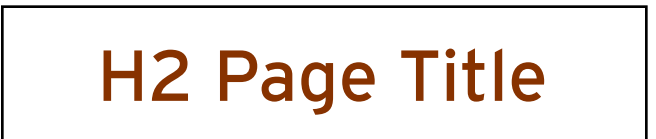

*H2 is only for the title of the page.*

*Style the type like a book title (ie, do not capitalize "of," "in," etc.)*

# Office of Admissions About NYU Law

# **H3 Major Section Head**

*Distinguishes major sections on the page Ideally, there should be more than one H3 per page*

*If the H3 is not subdivided, the regular body text should begin directly below.* 

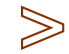

# **Public Transportation**

Liquam nit ut lor acincin utem et, quam, consenim augiat. Ut vel exer ad exer si bla alit lore dolobore tie doluptat. Ommolore conse tem veliquis ex euisis num dio do et prate mincili quatuero od do conse dui tat dolore modit adio odolessi dio odolobor augue doloreet...

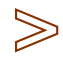

# **Cars & Taxis**

Liquam nit ut lor acincin utem et, quam, consenim augiat. Ut vel exer ad exer si bla alit lore dolobore tie doluptat. Ommolore conse tem veliquis ex euisis num dio do et prate mincili quatuero od do conse dui tat dolore modit adio odolessi dio odolobor augue doloreet...

*If the H3 is subdivided by H4 subheds, the regular body text should begin after a blank line.* 

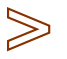

# **Public Transportation**

Liquam nit ut lor acincin utem et, quam, consenim augiat. Ut vel exer ad exer si bla alit lore dolobore tie doluptat. Ommolore conse tem veliquis ex euisis num dio do et prate mincili quatuero od do conse dui tat dolore modit adio odolessi dio odolobor augue doloreet...

#### **Subway\***

Liquam nit ut lor acincin utem et, quam, consenim augiat. Ut vel exer ad exer si bla alit lore dolobore tie doluptat. Ommolore conse tem veliquis ex euisis num dio do et prate mincili quatuero od do conse dui tat dolore modit adio odolessi dio odolobor augue doloreet...

#### **Bus**

Liquam nit ut lor acincin utem et, quam, consenim augiat. Ut vel exer ad exer si bla alit lore dolobore tie doluptat. Ommolore conse tem veliquis ex euisis num dio do et prate mincili quatuero od do conse dui tat dolore modit adio odolessi dio odolobor augue doloreet...

**\****To remove the blank line between a header and body text, use a soft break. You can create a soft break by hitting Shift + Return, or by clicking the aqua left-arrow icon in the Contributor toolbar.*

*More >*

# *Do not use a colon after an H3 section head*

# **Public Transportation:**

Liquam nit ut lor acincin utem et, quam, consenim augiat. Ut vel exer ad exer si bla alit lore dolobore tie doluptat. Ommolore conse tem veliquis ex euisis num dio do et prate mincili quatuero od do conse dui tat dolore modit adio odolessi dio odolobor augue doloreet.....

# *Do not use H3 section head inside a paragraph*

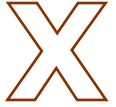

**Criminal Justice Center Fellowships:** Liquam nit ut lor acincin utem et, quam, consenim augiat. Ut vel exer ad exer si bla alit lore dolobore tie doluptat. Ommolore conse tem veliquis ex euisis num modit adio odolessi dio odolobor augue doloreet...

# *Do not use H3 section head for full sentences*

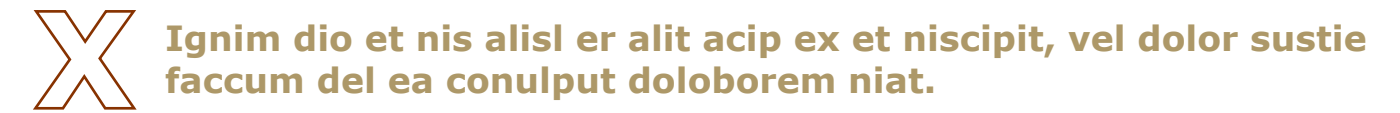

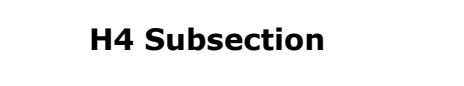

*H4 denotes a subsection within an H3 major section.* 

# **Public Transportation**

Liquam nit ut lor acincin utem et, quam, consenim augiat. Ut vel exer ad exer si bla alit lore dolobore tie doluptat. Ommolore conse tem veliquis ex euisis num dio do et prate mincili quatuero od do conse dui tat dolore modit adio odolessi dio odolobor augue doloreet...

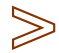

#### **Subway**

Liquam nit ut lor acincin utem et, quam, consenim augiat. Ut vel exer ad exer si bla alit lore dolobore tie doluptat. Ommolore conse tem veliquis ex euisis num doloreet...

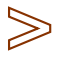

# **Bus**

Liquam nit ut lor acincin utem et, quam, consenim augiat. Ut vel exer ad exer si bla alit lore dolobore tie doluptat. Ommolore conse tem veliquis ex euisis num doloreet...

*H4 may be used, in sentence form, at the top of the page to explain the contents of that page.*

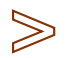

### **Many different kinds of transportation are available in New York City, and at NYU Law, you will probably use all of them at some point.**

# **Public Transportation**

Liquam nit ut lor acincin utem et, quam, consenim augiat. Ut vel exer ad exer si bla alit lore dolobore tie doluptat. Ommolore conse tem veliquis ex euisis num doloreet...

*H4 denotes the headline of a story/article (ie: academics>areas of focus>stories)*

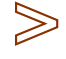

# **Public Transportation Ridership Up Twenty-five Percent**

Liquam nit ut lor acincin utem et, quam, consenim augiat. Ut vel exer ad exer si bla alit lore dolobore tie doluptat. Ommolore conse tem veliquis ex euisis num doloreet...

### *Do not use H4 in lists; it's overkill...*

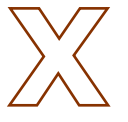

### **Lexington Avenue Subway (6)**

Local to Astor Place Station. Walk west on Astor Place to Broadway, then south on Broadway to...

**Broadway Subway (R,W)** Local to Eighth Street Station. Walk south on...

**Sixth or Eighth Avenue Subway (A, C, E, F, V)** Express to West Fourth Street-Washington Square...

#### **Seventh Avenue Subway (1)**

Local to Christopher Street-Sheridan Square...

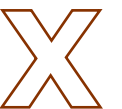

**NYU Shuttle** 40 Washington Square South New York, NY 10016

**Greyhound** 525 11th Ave New York, NY 10036

**NYU Shuttle**

40 Washington Square South New York, NY 10016

# **Greyhound**

525 11th Ave New York, NY 10036

# *Continued: H4 in lists is overkill. H6 will do fine:*

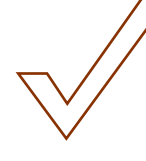

# **Lexington Avenue Subway (6)**

Local to Astor Place Station. Walk west on Astor Place to Broadway, then south on Broadway to...

**Broadway Subway (R,W)** Local to Eighth Street Station. Walk south on...

**Sixth or Eighth Avenue Subway (A, C, E, F, V)** Express to West Fourth Street-Washington Square...

**Seventh Avenue Subway (1)** Local to Christopher Street-Sheridan Square...

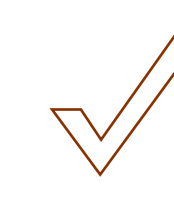

**NYU Shuttle**

40 Washington Square South New York, NY 10016

**Greyhound** 525 11th Ave New York, NY 10036

**NYU Shuttle**

40 Washington Square South New York, NY 10016

**Greyhound**

525 11th Ave New York, NY 10036

# *Do not use H4 inside paragraph*

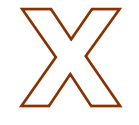

**Criminal Justice Center Fellowships:** Liquam nit ut lor acincin utem et, quam, consenim augiat. Ut vel exer ad exer si bla alit lore dolobore tie doluptat. Ommolore conse tem veliquis ex euisis num modit adio odolessi dio odolobor augue doloreet...

*NOTE: Regular body text should always begin directly below an H4.* 

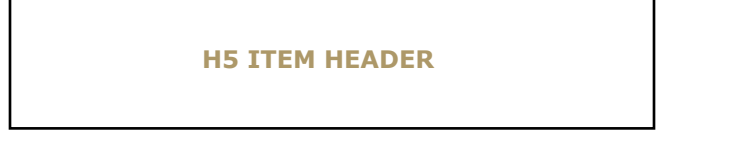

*Use H5 sparingly. In most cases, H4 and H6 are preferable.*

*Use H5 for "superheaders" — they run above the H2 title on a page to indicate the larger section the page 'lives'in.* 

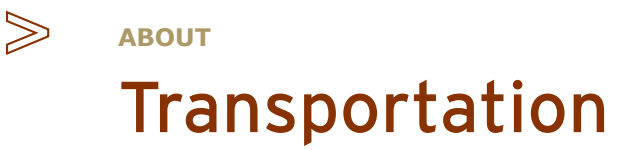

*Use H5 for short heads, especially to group similar items in long lists that also use H6.*

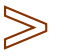

#### **NYC MTA**

**Lexington Avenue Subway (6)** Local to Astor Place Station. Walk west on Astor Place to Broadway, then south on Broadway to...

#### **Broadway Subway (R,W)**

Local to Eighth Street Station. Walk south on...

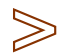

#### **BUSES**

**Fifth Avenue Bus** Buses numbered 2, 2A, 3 and 5 to Eighth Street and University Place. Walk South... Bus numbered 1 to Broadway and Eighth Street. Walk south on Broadway to Waverly Place...

**Eighth Street Crosstown Bus** Bus numbered 8 to University Place. Walk south to Washington Square.

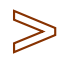

#### **PATH Trains**

**By Car**

**Port Authority Trans-Hudson (PATH) To Ninth Street Station** Walk south on Avenue of the Americas (Sixth Avenue) to Waverly Place...

**From Brooklyn** Take the Manhattan Bridge. Off the Bridge, take Canal Street West to Avenue of the Americas...

**From Queens** Take the 59th Street Bridge. Travel West to Fifth Avenue. Turn South on Fifth Avenue...

#### **From Staten Island**

Take the Staten Island Express across the Verrazano-Narrows Bridge crossing into Brooklyn...

*Do not apply H5 to complete sentences because lots of all-cap text is difficult to read.*

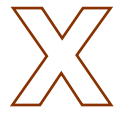

**Many different kinds of transportation are available in New York City, and at NYU Law, you will probably use all of them at some point.**

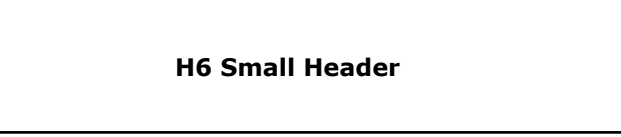

*Use H6 for items in long lists, particularly names+addresses and names+titles.*

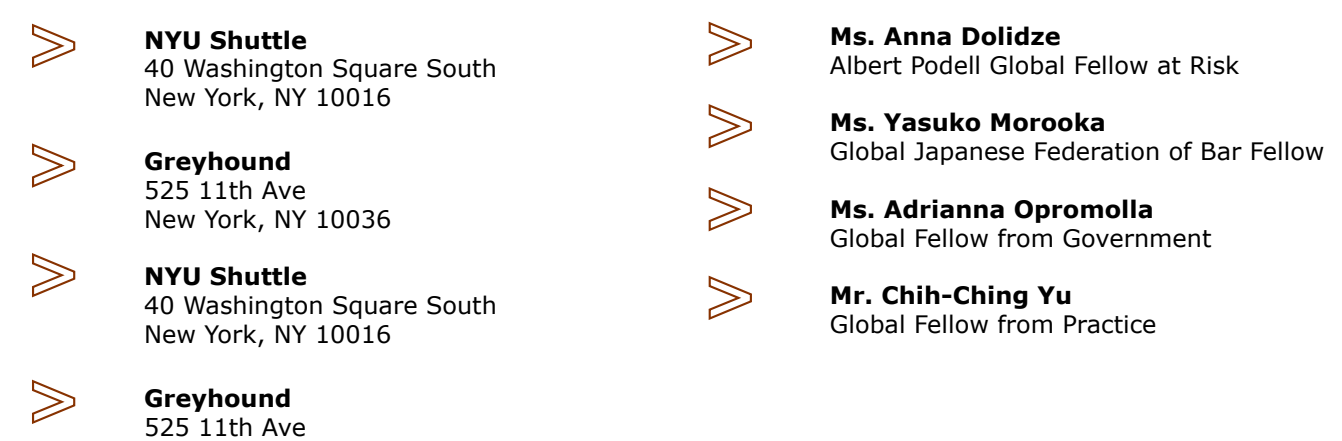

*NOTE: H6 is the same as the body text, but in bold.* 

New York, NY 10036

*Therefore it is visually indistinguishable from these other valid uses of bold type that occur* **inside** *paragraphs:*

*• "inline" subhed: this comes at the beginning of a paragraph to help a reader find information quickly (a good way to call attention to information without adding extra linebreaks to the page.)*

#### **TIPS FOR NAVIGATING NEW YORK**

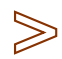

**Know where you are going.** Travelling around the city can be daunting, especially if you are new to New York. ReVulluptat. Lore feummolor il dion vel euguer sisi. Tatuer sit pratumsan vullummy nisi...

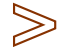

 $\gg$ 

**Plan your route in advance.** Websites such as google maps and hopstop can help. Tue consenibh exer sum irilisim verosto core modoloreet. Tue consenibh exer sum irilisim verosto core modoloreet...

**Don't forget to ask.** Most New Yorkers enjoy helping newcomers navigate the system. ReVulluptat. Lore feummolor il dion vel euguer sisi. Tatuer sit pratumsan vullummy nisi...

# *• bold for emphasis*

The admissions process is highly selective and seeks to enroll men and women of exceptional ability. Almost 7,200 men and women from all fifty states and several foreign countries applied for the Fall 2007 entering class. In recent years, more than 400 schools have been represented in the applicant pool. Almost seventy percent of recent applicants graduated from college at least one year before applying to NYU School of Law; about fifteen percent graduated more than five years before applying. **The deadline to apply for Fall 2008 admissions is February 1st.** 

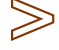

**Golding Student Lounge**, located on the second floor Vanderbilt Hall, and the **Wachtell, Lipton, Rosen & Katz Student Cafe**, located in our newest building, Jay Furman Hall, are our two informal cafe facilities. Both are open year-round and offer daily fare including a variety of fresh baked pastry items, a rotating roster of specialty sandwiches and salads, homemade soups and hot entrees. The **D'Agostino Hall Law Commons** offers vending fare. This facility, a large, open, loft-like space, offers students lounge type seating as well as round tables with chairs for group study. In addition, there are fifteen computers and individual hookups for personal computers located around the room.

# Dos and Don'ts

*On the web, hyperlinks — or simply "links" — are typically denoted with underlined text.*

*Do not use any of the H-styles as links.* 

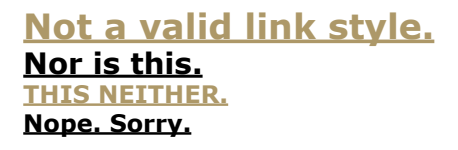

*(See "paragraph-header links" below if you must use a URL as a header.)*

*The site uses three styles of links:*

*• "inline" links*

An "inline" link is denoted by brick underlined text, like this, and it occurs within regular copy. Lore feummolor il dion vel euguer sisi. Tatuer sit pratumsan vullummy nisi. Lore feummolor il dion vel euguer sisi visit www.law.nyu.edu for more information. Sit pratumsan vullummy nisi

*•standalone links*

Standalone links are brick, underlined, **and bold**, and occur in list form:

**www.law.nyu.edu www.nyu.edu www.nytimes.com**

*•paragraph-header links*

Paragraph header links are also brick, underlined, **and bold**:

#### **www.law.nyu.edu**

A paragraph-header link will be followed by a paragraph, one that likely describes the URL above, styled in regular body text. Tatuer sit pratumsan vullummy nisi. Lore feummolor il dion vel euguer sisi sit pratumsan vullummy nisi. Quorum tatuebat sit pratumsan vullummy nisi. Lore feummolor il dion vel euguer sisi sit pratumsan vullummy nisi.

*More >*

*Provide text that is clearly organized with the H-styles. Avoid long paragraphs of undifferentiated text.* 

**AREAS OF FOCUS**

# **Business**

# **The Big Picture**

NYU gives students a uniquely business-focused law school experience, with the most comprehensive range of law and business offerings in contemporary legal education. Law and Business programs include the Mitchell Jacobson Leadership Program in Law and Business, the J.D. /M.B.A. with the Stern School of Business (you can apply to both schools with a single application form and, in some cases, appropriate education or work experience can substitute for the GMAT) and the Advanced Professional Certificate Program in Law and Business. All law students can take innovative law and business courses at either the Law School or at Stern.

Thanks to NYU's unbeatable location in downtown Manhattan and the University's strong connections to the business world, forged in part by our Lester Pollack Center for Law & Business, students get unparalleled access to and support from top business professionals in the form of classroom participation, mentorships, internships and career placements.

# **Stories From Washington Square**

**Economic Leaders Discuss Current Events at Global Economic Policy Forum Professors Choi, Kahan and Miller Pen Top 10 Articles At the Top: Presiding Partner of Cravath, Swaine & Moore, Evan Chesler '75 (...)**

# **Learn more about Business Law at NYU**

**Faculty Curriculum Stories**

# **Contact Information**

#### **Jackye N. Stephenson**

Assistant Director of Scholarship Programs New York University School of Law 245 Sullivan Street, Rm. 432 New York, NY 10012 Telephone: (212) 998-6256 Facsimile: (212) 995-3826 jackye.stephenson@nyu.edu

*Avoid excessive or irregular numbers of blank lines between paragraphs and sections. If the page is well-structured, one blank line is sufficient. More than that requires the user to scroll down more than necessary to find what he/she is looking for.*